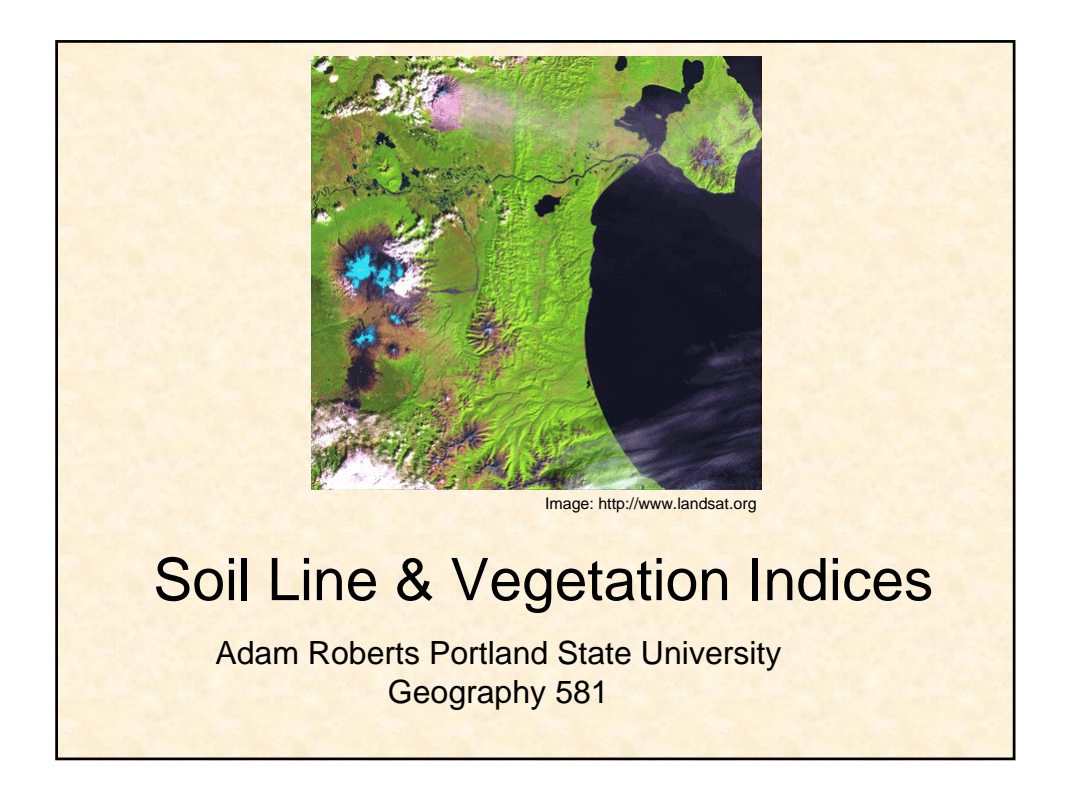

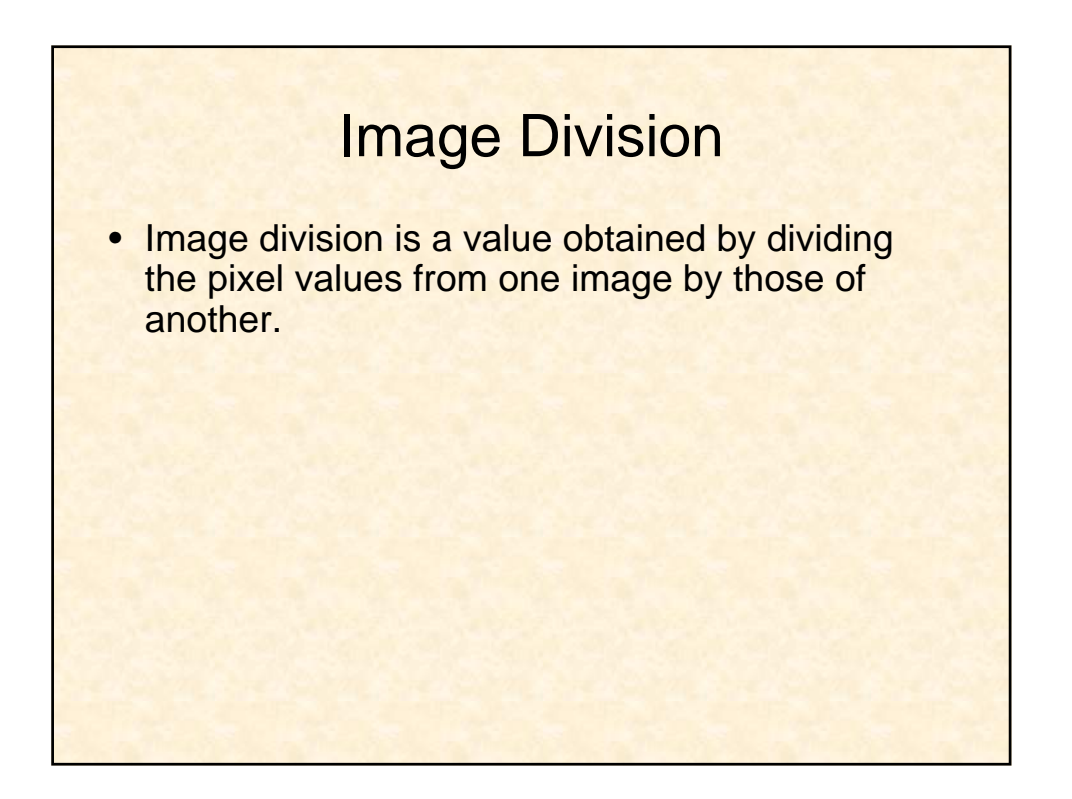

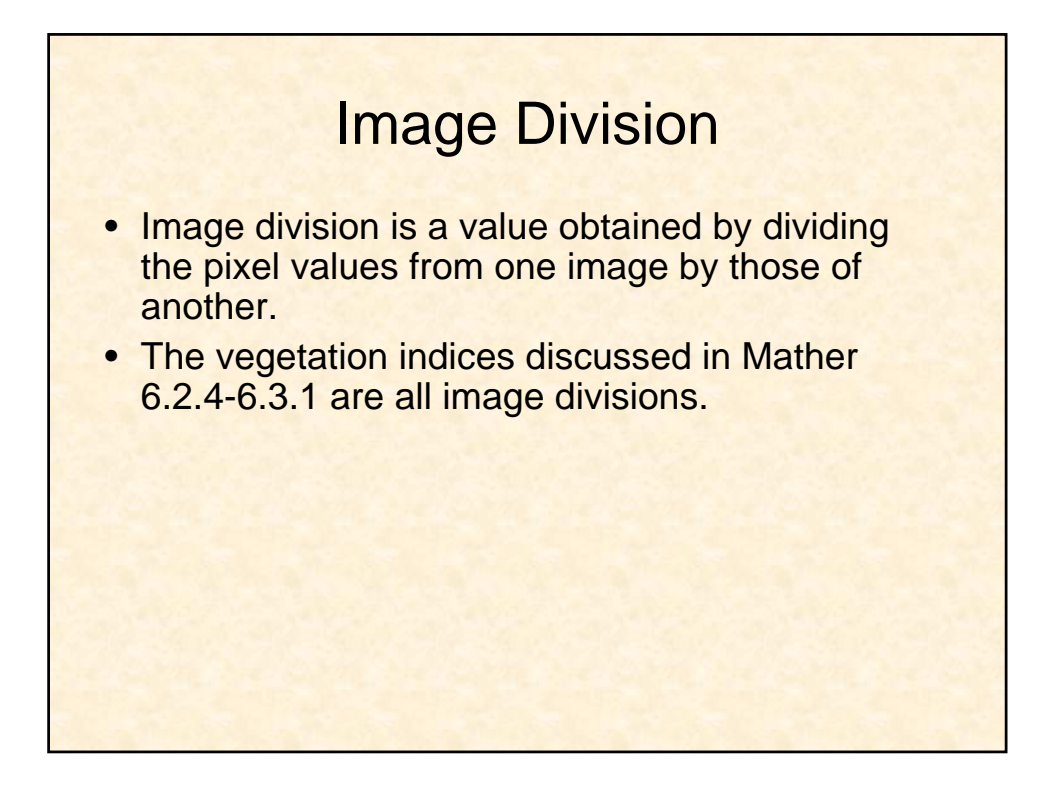

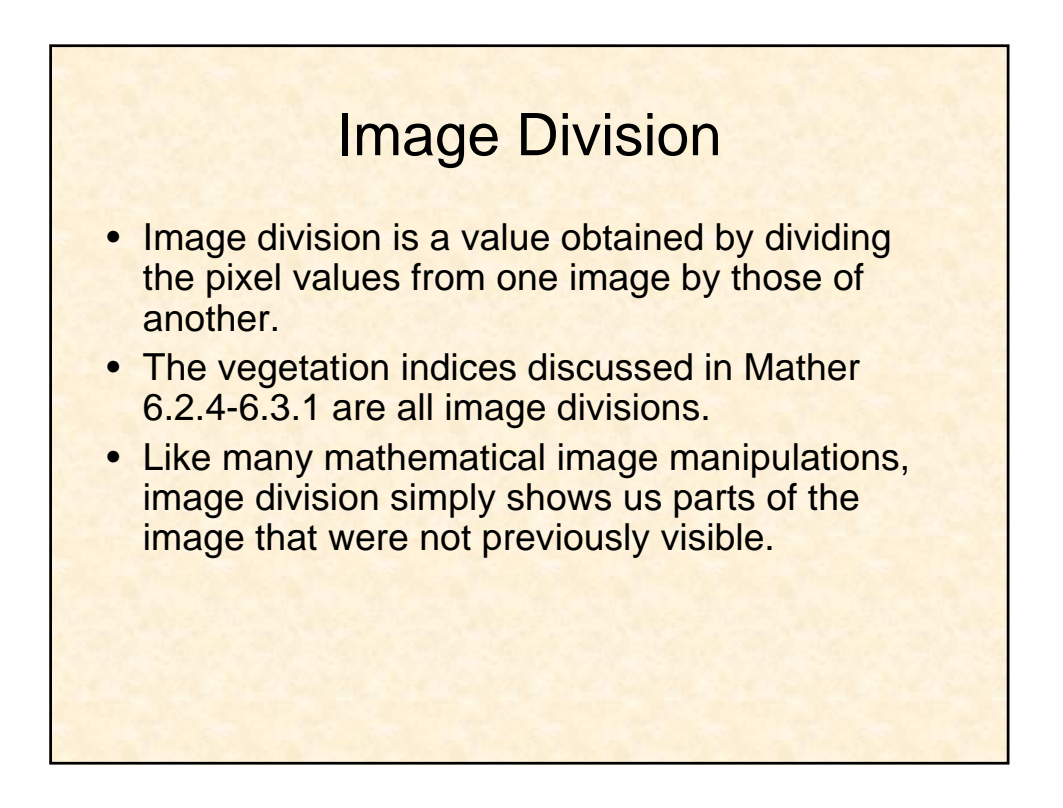

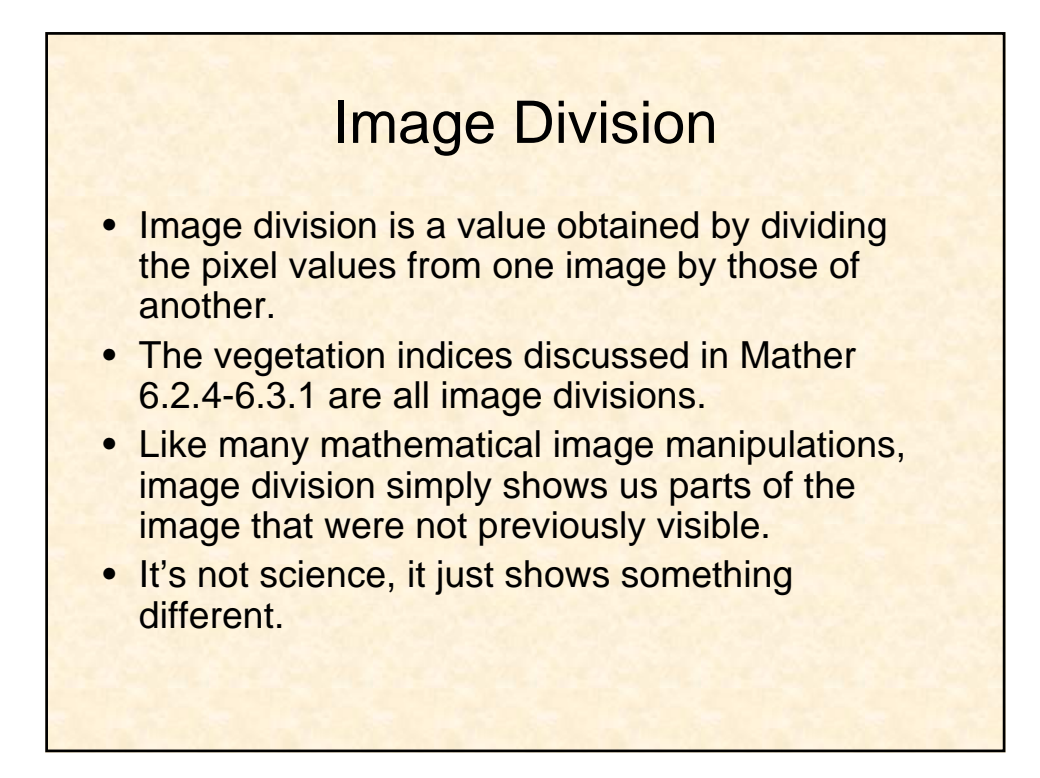

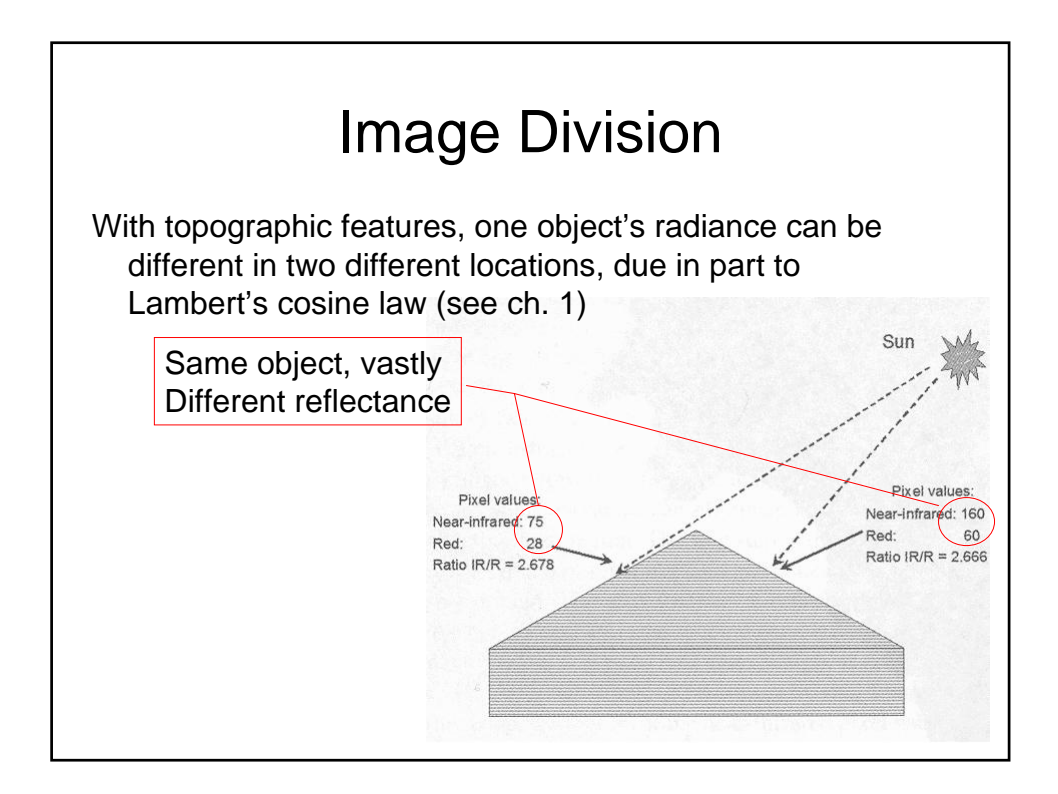

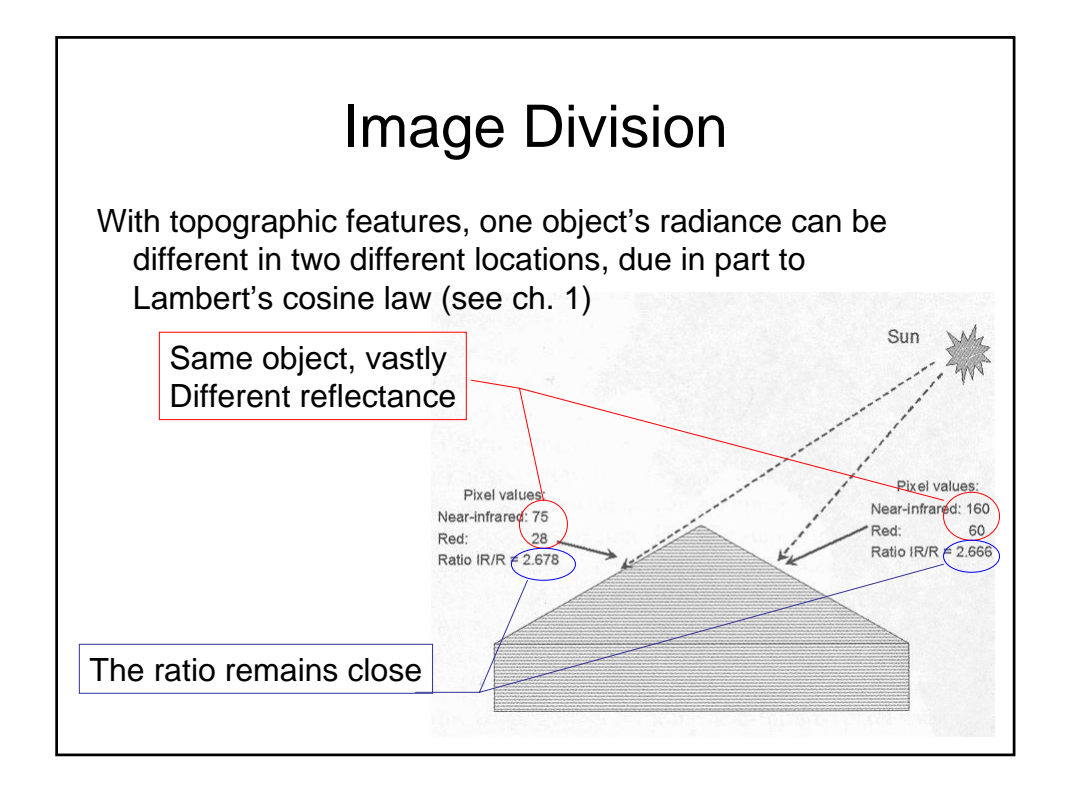

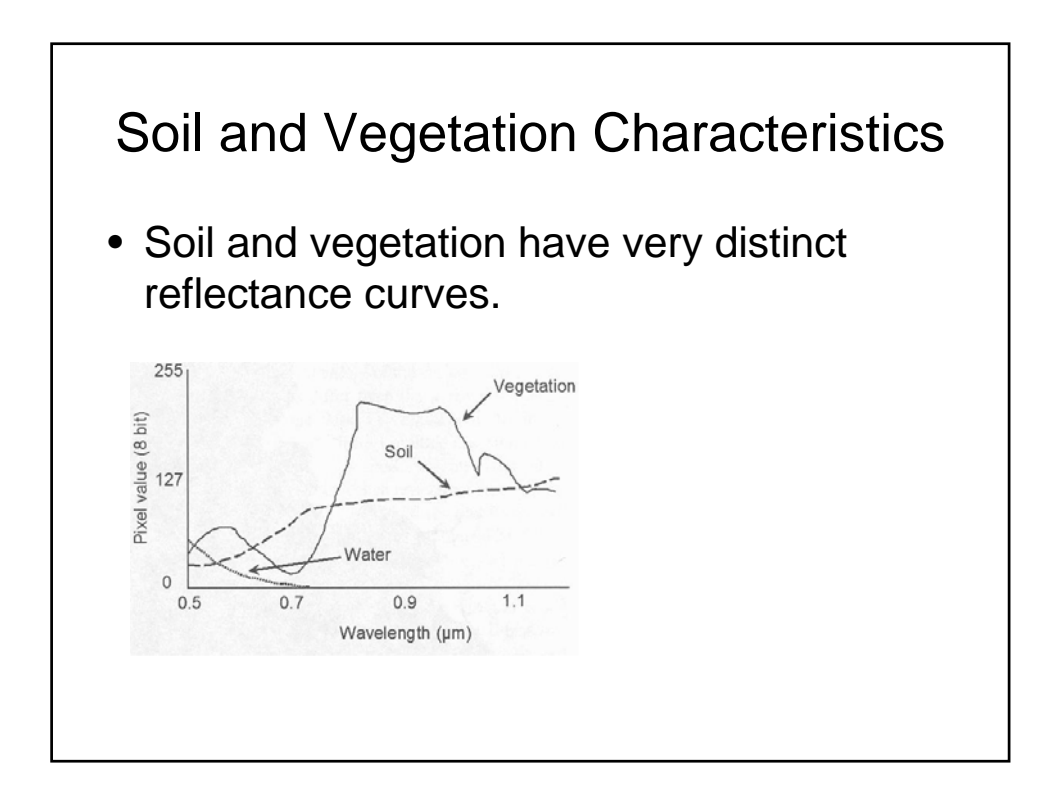

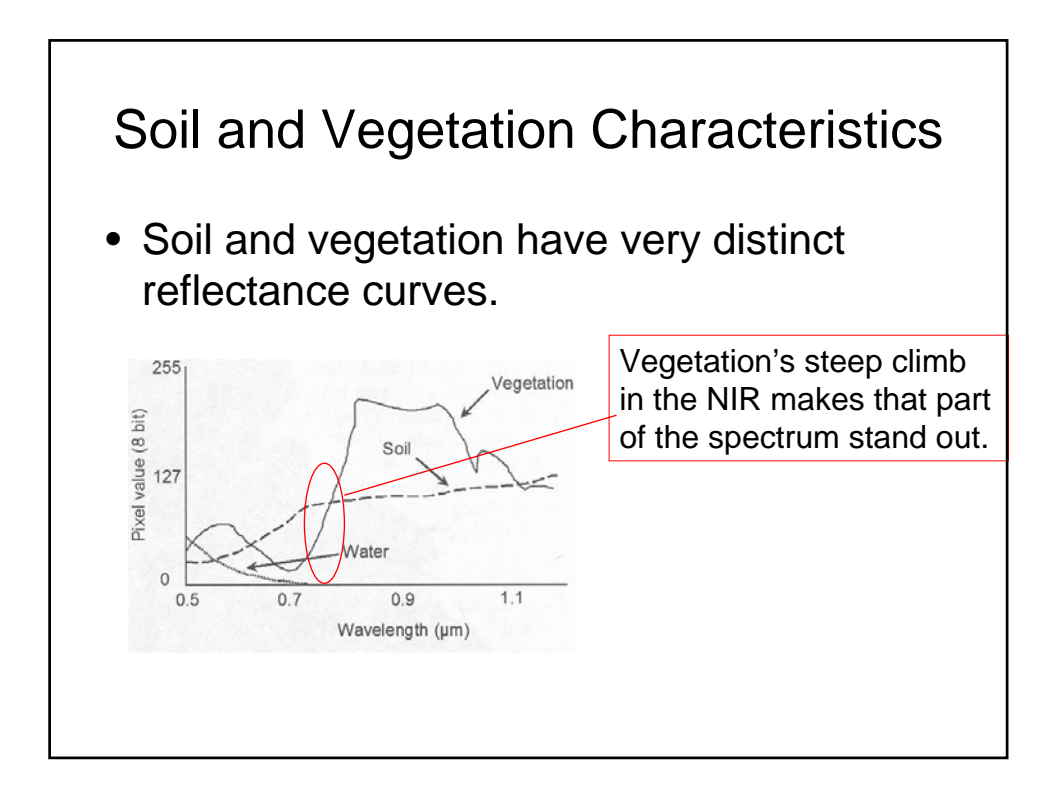

![](_page_4_Figure_1.jpeg)

![](_page_5_Figure_0.jpeg)

![](_page_5_Figure_1.jpeg)

![](_page_6_Figure_0.jpeg)

![](_page_6_Figure_1.jpeg)

![](_page_7_Picture_0.jpeg)

![](_page_7_Figure_1.jpeg)

![](_page_8_Figure_0.jpeg)

![](_page_8_Picture_1.jpeg)

## **Reality** • Though these transformations show us trends we could not see, they are far from perfect. • Mather mentions that none of these indices effectively deals with atmospheric error, and some critics question whether interpretable results can even be obtained with out a pixel by pixel atmospheric correction.

![](_page_9_Picture_1.jpeg)

## **Reality** • Though these transformations show us trends we could not see, they are far from perfect. • Mather mentions that none of these indices effectively deals with atmospheric error, and some critics question whether interpretable results can even be obtained with out a pixel by pixel atmospheric correction. • RVI is rarely used, having been replaced for the most part by Kauth-Thomas' Tassled Cap. • Understanding basic Vegetation indices *does* help to solidify the concept of the soil line.

![](_page_10_Picture_1.jpeg)

![](_page_11_Figure_0.jpeg)

![](_page_11_Picture_1.jpeg)

![](_page_12_Picture_0.jpeg)

![](_page_12_Picture_1.jpeg)